# <span id="page-0-0"></span>**Validando um modelo dinâmico de equilíbrio geral computável para a economia brasileira**

Vincenzo Primerano Banco do Nordeste do Brasil S/A

Christiano Modesto Penna CAEN, Universidade Federal do Ceará, Brasil

Modelos dinâmicos de equilíbrio geral computável (EGC) são uma ferramenta de simulação e análise dos potenciais efeitos da implementação de políticas sobre o comportamento dos agentes, o fluxo de renda e o bem-estar das famílias. Esses modelos são alimentados pelos dados disponíveis em uma Matriz de Contabilidade Social (MCS), a qual traz muita informação da Matriz Insumo Produto (MIP). Este trabalho busca validar um modelo EGC – construído nos moldes de [Hosoe](#page-17-0) [et al.](#page-17-0) [\(2016\)](#page-17-0) – que utiliza como fonte de dados duas MIPs: a do NEREUS e a do IBGE. A intenção é responder duas perguntas: i) quão adequada é a estrutura do modelo para representar a economia brasileira? e, ii) qual fonte de dados deve alimentar o modelo para que ele se torne mais acurado? Essa validação do modelo foi avaliada com base nas MCSs projetadas 5 anos para frente quando comparadas aos dados do IBGE para tal ponto no tempo. Os resultados sugerem que a prescrição do modelo tem bastante aderência aos dados observados e que a MIP do IBGE seria mais adequada para ser utilizada como fonte de dados.

Palavras-chave. Matriz insumo-produto (MIP), Matriz de contabilidade social (MCS), Equilíbrio geral computável (EGC).

Classificação JEL. E270, O210.

## 1. Introdução

Modelos de equilíbrio geral computável (EGC) podem ser compreendidos como uma extensão natural dos modelos insumo-produto e têm sido amplamente acolhidos como ferramenta de simulação e de análise dos potenciais efeitos da implementação de políticas econômicas sobre o comportamento dos agentes, sobre o fluxo de renda e sobre o bem-estar das famílias [\(Roberts,](#page-17-1) [1994;](#page-17-1) [Dixon e Parmenter,](#page-16-0) [1996;](#page-16-0) [Lkhanaajav et al.,](#page-17-2) [2016\)](#page-17-2).

Embora exista uma ampla variedade de modelos EGC aplicados à economia brasileira, que abrangem as mais diversas questões, pouco se discute sobre a qualidade dos

Vincenzo Primerano : [vprimerano91@gmail.com](mailto:vprimerano91@gmail.com) Christiano Modesto Penna : [cmp@caen.ufc.br](mailto:cmp@caen.ufc.br)

<span id="page-1-2"></span>dados utilizados para alimentar esses modelos e o quão bem eles conseguem reproduzir a realidade econômica que buscam explicar. $1,2$  $1,2$ 

A falta de esforço para entender o quão distante um modelo EGC pode estar da realidade persistiu na literatura até a década passada, até que em [Dixon e Rimmer](#page-17-3) [\(2009\)](#page-17-3) se investigou o quão próximas as previsões para a produção setorial americana estariam dos dados observados. O estudo teve como base o modelo USAGE, que continua sendo amplamente utilizado nos Estados Unidos. O processo inicial de validação desse modelo foi aprimorado em [Dixon e Rimmer](#page-17-3) [\(2009\)](#page-17-3), resultando na abertura de uma agenda de pesquisa que se expandiu para outros modelos e questões mais específicas, e colocou a questão da validação dos modelos numa posição de maior destaque.

A validação de um modelo EGC refere-se ao processo de avaliação e verificação da qualidade, confiabilidade e acurácia do modelo. É uma etapa fundamental para garantir que o modelo seja capaz de fornecer resultados úteis e confiáveis para análises de políticas econômicas. Esse processo de validação é contínuo e iterativo: à medida que novos dados se tornam disponíveis, novas políticas são propostas, ou a compreensão teórica da economia se desenvolve, o modelo deve ser atualizado e refinado para garantir sua relevância e confiabilidade contínuas.

Tal processo envolve testes para verificar sua capacidade de reproduzir corretamente os padrões e as relações econômicas observadas, além de verificar sua robustez diante de diferentes cenários e suposições. A comparação dos resultados do modelo com dados empíricos e a análise de políticas específicas são etapas importantes para avaliar a confiabilidade do modelo.

Também é importante notar que a utilização de modelos não validados ou com validação insuficiente pode levar a erros na condução de políticas, pois os resultados do modelo podem ser imprecisos, inconsistentes com a realidade econômica, ou levar a conclusões equivocadas. Assim, ao fazerem uso de um modelo não validado, os formuladores de políticas correm o risco de tomar decisões com base em informações incorretas ou incompletas. Isso pode levar a políticas ineficazes, ineficientes ou até mesmo prejudiciais para a economia e a sociedade.

Uma das maiores dificuldades na validação de modelos EGC é a falta de dados precisos e confiáveis para testar suas previsões. Como EGCs são altamente detalhados e abrangentes, eles exigem uma grande quantidade de informações sobre a economia em questão, incluindo dados sobre produção, consumo, comércio, emprego e outros fatores. Assim, a qualidade e a precisão dos dados da Matriz de Contabilidade Social (MCS) que alimenta o modelo passa a ser extremamente importante para a acurácia e validação dele.

Por sua vez, muita informação das MCS é trazida diretamente das MIPs. Assim sendo, a qualidade dos dados da MIP passa a ter influência direta sobre a acurácia e validação

<span id="page-1-0"></span><sup>&</sup>lt;sup>1</sup> Rever a literatura que trata de modelos EGC aplicados ao Brasil é um esforço que transpassa os objetivos deste trabalho.

<span id="page-1-1"></span> $2$ Na conclusão do trabalho de [Dixon e Rimmer](#page-17-3) [\(2009\)](#page-17-3), os autores, que foram os primeiros a lidar com o tema, pontuam que "talvez a reação mais comum de formuladores de políticas públicas quando se deparam com os resultados de um modelo de equilíbrio geral detalhado seja: Como eu sei se esses resultados são realmente precisos?"

<span id="page-2-1"></span>de um modelo EGC. Um trabalho que se preocupa com essa temática é [Hosoe](#page-17-4) [\(2014\)](#page-17-4), que examina erros de previsão na análise EGC causados por erros nas estimativas de MIPs formuladas para a economia japonesa. [Rokicki et al.](#page-18-0) [\(2021\)](#page-18-0) também comparam os efeitos de duas abordagens para compilar tabelas multirregionais de insumo produto (MRIO) para a Áustria: uma abordagem usa um algoritmo para regionalizar as MRIOs nacionais e outra que utiliza o máximo de dados regionais e inter-regionais possível. Os autores observam que os resultados das simulações EGC são semelhantes em nível agregado, mas há diferenças perceptíveis nos resultados setoriais, as quais se devem, principalmente, ao processo de calibração.

A estrutura teórica dos modelos EGC difere bastante da teoria insumo-produto [\(Penna et al.,](#page-17-5) [2021\)](#page-17-5). Com efeito, embora grande parte dos dados seja de uso comum para essas duas classes de modelos, a validação de dados sob um prisma pode não ser adequada para o outro.

Em [Guilhoto e Sesso Filho](#page-17-6) [\(2005\)](#page-17-6) se busca validar uma MIP através de multiplicadores de impacto e de índices de ligação. Os autores demonstram que os indicadores calculados com base nas estimativas da MIP são muito próximos dos calculados com base nos dados oficiais. Apesar dessa constatação, é preciso ressaltar que esses critérios se concentram basicamente na informação contida na matriz de consumo intermediário, o que faz com que o processo de validação conduzido negligencie a importância relativa das variáveis que compõem a demanda final.

Ocorre que, para os modelos EGC, as variáveis que compõem a demanda final são modeladas individualmente e de modo mais rebuscado. O efeito dessas variáveis sobre o sistema econômico também é diferenciado e, por conseguinte, a qualidade dos dados dos componentes da demanda final passa a ter uma importância muito maior na caracterização do sistema econômico. Nesse esteio, fica evidente que validar modelos calcados em análise de insumo-produto difere da validação de modelos EGC.

Embora o esforço de pesquisa para validar dados e modelos EGC tenha se intensificado internacionalmente, como evidenciado por estudos como [Van Dijk et al.](#page-18-1) [\(2016\)](#page-18-1), [Zhao et al.](#page-18-2) [\(2021\)](#page-18-2) e [Ziesmer et al.](#page-18-3) [\(2023\)](#page-18-3), uma análise sistemática desse tema ainda não foi realizada para o caso brasileiro.

Trabalhos relevantes como, por exemplo, [Tourinho et al.](#page-18-4) [\(2010\)](#page-18-4), [Nazareth et al.](#page-17-7) [\(2019\)](#page-17-7), [Buchmann et al.](#page-16-1) [\(2021\)](#page-16-1) e [Carvalho et al.](#page-16-2) [\(2022\)](#page-16-2) sobre problemas brasileiros não abordam a questão da validação. Essa é uma lacuna comumente encontrada na literatura nacional, sendo este o primeiro artigo a chamar a atenção para essa questão, apresentar resultados e ampliar a discussão sobre ela.<sup>[3](#page-2-0)</sup>

Há diversos métodos de estimação de MIPs na literatura brasileira a partir de dados das Contas Nacionais – por exemplo, [Guilhoto e Sesso Filho](#page-17-6) [\(2005\)](#page-17-6); [Guilhoto e Sesso](#page-17-8) [Filho](#page-17-8) [\(2010\)](#page-17-8), [Grijó e Bêrni](#page-17-9) [\(2006\)](#page-17-9), [Martinez](#page-17-10) [\(2014\)](#page-17-10) e [Alves-Passoni e Freitas](#page-16-3) [\(2020\)](#page-16-3). Isso faz com que se questione qual delas seria a base de dados mais adequada para se conduzir exercícios com modelos EGC.

<span id="page-2-0"></span><sup>3</sup>Apesar da importância dessa verificação e da ampla utilização de modelos EGC no Brasil, nossa revisão de literatura não retornou nenhum estudo nacional que tenha dado a devida atenção ao tema.

#### <span id="page-3-4"></span>4 Primerano e Penna

Com base nos diferentes conjuntos de dados, torna-se possível calcular hiatos entre dados simulados e observados e, a partir deles, buscar melhorias em termos de modelagem e adequação de dados. Ademais, se uma determinada base de dados levar o Modelo EGC a resultados aceitavelmente próximos dos observados, então se teria evidências de que o modelo é consistente e que dados e modelo poderiam ser utilizados na condução de políticas públicas sem maiores problemas

Essas questões de cunho prático são extremamente importantes, e sempre deveriam ser feitas ao final da condução de exercícios empíricos. O preenchimento dessas lacunas é a principal motivação desse trabalho: partindo do pressuposto que as estimativas da MIP do IBGE são as mais fidedignas para um determinado ponto no tempo, e com base num modelo EGC Dinâmico Padrão em trajetória de Business As Usual (BAU) [\(Hosoe et al.,](#page-17-0) [2016;](#page-17-0) [Primerano,](#page-17-11) [2022\)](#page-17-11), buscou-se avaliar a performance das projeções embasadas na MIP disponibilizada pelo Núcleo de Economia Regional e Urbana da USP (NEREUS/USP) contra as projeções das MCSs embasadas nas MIPs do IBGE.[4](#page-3-0)

#### 2. Metodologia, modelo, dados e validação

As perguntas que se quer responder nesse trabalho são baseadas nos seguintes pontos:

- i)  $\mathsf{Seja} \ \mathsf{MIP}_t^i$  um conjunto  $i=1,2,\ldots,k$  de MIPs estimadas no tempo  $t$ , as quais buscam se aproximar de uma MIP MIP<sup>∗</sup> *<sup>t</sup>* que, de fato, representa a economia no tempo *t*; [5](#page-3-1)
- ii) A informação de MIP<sup>i</sup>, pode ser convertida numa MCS MCS<sup>i</sup>, através de uma transformação *F*; [6](#page-3-2)
- iii) Analogamente, tem-se o mapa  $\text{MIP}_t^* \to \text{MCS}_t^*$ , ou seja, a MIP de dados oficiais também pode ser convertida numa MCS.
- iv) Um modelo EGC é alimentado por MCS*<sup>i</sup> <sup>t</sup>* e é capaz de fazer projeções (*j* períodos à frente) para as variáveis endógenas, ou seja, o modelo EGC faz o mapa  $\text{MCS}_t^i \overset{EGC}{\rightarrow} \widehat{\text{MCS}}_{t+j}^i;^7$  $\text{MCS}_t^i \overset{EGC}{\rightarrow} \widehat{\text{MCS}}_{t+j}^i;^7$

Posto isso, duas perguntas são cabíveis:

- I) A MCS, construída a partir de uma estimativa de MIP, e projetada para *t* + *j* através de um modelo EGC é aderente aos dados observados em *t* + *j*? Ou seja, quão próxima  $\widehat{\text{MCS}}_{t+j}^i$  está de  $\text{MCS}^*_{t+j}$ ?
- II) Se  $\widehat{\text{MCS}}_t^+$  é a MCS que faz com que o modelo mais se aproxime de  $\text{MCS}^*_{t+j}$ , então o modelo EGC consegue gerar boas projeções para os dados oficiais? Ou seja, a transformação  $\widehat{\mathrm{MCS}}_t^+ \stackrel{EGC}{\to} \mathrm{MCS}_{t+j}^*$  tem uma performance aceitável para a validação do modelo?

<span id="page-3-2"></span> $6A$  transformação inversa da MCS para a MIP exige hipóteses adicionais que requerem cautela, pelo menos para o modelo em voga. Por conta disso, os resultados baseados nas MCSs são mais sólidos e são os que são apresentados nessa pesquisa.

<span id="page-3-3"></span><sup>7</sup>Note que MCS<sup>IB</sup> C<sup>GE</sup>  $\widehat{\text{MCS}}_{t+j}^{IB}$ , mas que  $\widehat{\text{MCS}}_{t+j}^{IB}$  não é necessariamente igual a MCS $^*_{t+j}$ , ou seja, a MCS baseada nos dados oficiais, quando projetada *j* períodos à frente pelo modelo EGC, não gera necessariamente os dados oficiais observados no período *t* + *j*.

<span id="page-3-0"></span><sup>4</sup>A Matriz do NEREUS é uma das referências mais utilizadas na literatura sobre esse tema para os anos em que o IBGE não divulga a MIP oficial.

<span id="page-3-1"></span><sup>&</sup>lt;sup>5</sup>Note-se que pode se tomar MIP<sup>∗</sup> como a MIP oficial do IBGE sem maiores problemas, já que o instituto produz as estimativas oficiais da MIP para a economia brasileira.

<span id="page-4-1"></span>Com o intuito de responder a estes questionamentos, duas MIPS foram convertidas em MCSs:

- v) A MIP do NEREUS para o ano de 2010 foi transformada na MCS, MCS*NE* <sup>2010</sup>, e;
- vi)  $\,$  A MIP do IBGE para o ano de 2010 foi transformada na MCS,  $\mathrm{MCS}_{2010}^{IB}$ .

Essas duas matrizes alimentaram e calibraram um modelo EGC dinâmico que se-gue [\(Hosoe et al.,](#page-17-0) [2016\)](#page-17-0) e geraram suas respectivas projeções para 2015,  $\widehat{\text{MCS}}_{2015}^{NE}$  e  $\widehat{\text{MCS}}^{IB}_{2015}$ . Após isso, tais projeções foram comparadas com a MCS advinda dos dados oficiais divulgados pelo IBGE em 2015,  $MCS^*_{2015}$ .<sup>[8](#page-4-0)</sup> Mais especificamente, duas comparações foram feitas:  $\widehat{\text{MCS}}^{NE}_{2015}$  contra MCS $^{*}_{2015}$  e  $\widehat{\text{MCS}}^{IB}_{2015}$  contra MCS $^{*}_{2015}.$ 

Para evitar um artigo excessivamente longo, as subseções seguintes abordam os detalhes metodológicos de forma concisa. O trabalho de [\(Primerano,](#page-17-11) [2022\)](#page-17-11) serve como um apêndice para este estudo, oferecendo uma referência mais específica para questões particulares. A seguir apresentaremos de forma sucinta o modelo empregado no exercício empírico. Na seção [2.2](#page-5-0) se discute brevemente as MIPs utilizadas e a transformação para suas respectivas MCSs. Em seguida, apresentamos métricas utilizadas para a validação dos dados e do modelo.

#### 2.1 O modelo EGC padrão

A estrutura básica é a do Modelo EGC Dinâmico proposto em [Hosoe et al.](#page-17-0) [\(2016\)](#page-17-0), mas com algumas poucas alterações. Em linhas gerais, o modelo admite que os fatores capital e trabalho são combinados por meio de uma função de produção Cobb-Douglas para formar um fator composto, que é combinado com os insumos intermediários por meio de uma função de produção Leontief gerando o produto doméstico bruto. Este último é dividido em oferta doméstica e exportações, por meio de uma função de transformação CET. A oferta doméstica é consumida pelas famílias, governo, por um setor responsável pela conversão da poupança em investimento, além de ser utilizada como insumo intermediário pelos setores de atividade. Há apenas um tipo de família representativa e sua função de utilidade é do tipo Cobb-Douglas.

Para introduzir dinâmica ao modelo, são necessários parâmetros que permitem definir uma trajetória de crescimento para variáveis ao longo do tempo como, por exemplo, a evolução da dotação de fatores da economia (capital e trabalho). Com isso, o modelo EGC dinâmico recursivo impulsionado pela poupança define uma trajetória de crescimento para a economia brasileira, tanto a partir do seu nível de poupança, como pela taxa de crescimento da população economicamente ativa (PEA).

No modelo, a poupança é a fonte de recursos de onde se originam os investimentos que ampliam o estoque de capital da economia, o qual se deprecia e é também remunerado de acordo com taxas constantes.

<span id="page-4-0"></span>A dinâmica do modelo repousa sobre a evolução do capital ao longo dos períodos projetados, onde o fator capital disponível para cada setor j da economia é produzido no início do t-ésimo período a partir da taxa de retorno que remunera o estoque de capital existente naquele setor.

<span id="page-5-1"></span>O modelo segue [Oliveira](#page-17-12) [\(2020\)](#page-17-12) e admite que o fator trabalho é móvel, ou seja, ele pode se deslocar de um setor para outro da economia, independente da sua localização, estado da economia e custos de mobilidade setoriais e espaciais; já o estoque de capital é tido como fixo, i.e., não é possível utilizar o estoque de capital disponível no setor de indústrias extrativas, por exemplo, para produção de fator de capital no setor de construção.

A trajetória de crescimento do fator capital no *j*-ésimo setor da economia no começo do período seguinte (*t* +1) se dá de acordo com a lei neoclássica de evolução do estoque de capital padrão. O investimento composto utilizado em um setor é produzido a partir de vários bens de investimentos por meio de uma função de produção do tipo Cobb-Douglas. A alocação de investimentos é feita pelos agentes da economia, que têm expectativas míopes para os investimentos compostos, proporcionalmente ao retorno de capital de cada setor em relação aos demais, e há uma equação que garante que os investimentos sejam realizados em todos os setores da economia.

A poupança se divide em poupança das famílias, poupança pública e poupança externa. A poupança externa é tida como exógena e constantemente crescente. As famílias poupam recursos a partir de uma propensão a poupar constante, que incide sobre a sua renda disponível. Por fim, a poupança do governo é definida a partir de uma fração constante de sua receita tributária.

## 2.2 Recuperação de informações das MIPs e construção das MCSs

<span id="page-5-0"></span>O IBGE e o NEREUS são instituições que disponibilizam prontamente suas MIPs, embora haja uma série de outras propostas para se estimar MIPs na literatura [\(Guilhoto](#page-17-6) [e Sesso Filho,](#page-17-6) [2005;](#page-17-6) [Guilhoto e Sesso Filho,](#page-17-8) [2010;](#page-17-8) [Grijó e Bêrni,](#page-17-9) [2006;](#page-17-9) [Martinez,](#page-17-10) [2014;](#page-17-10) [Alves-Passoni e Freitas,](#page-16-3) [2020\)](#page-16-3).

O IBGE disponibiliza MIPs para os anos de 2000, 2005, 2010 e 2015; já o NEREUS tem estimativas anuais disponíveis para 2010 até 2018. Dada a exiguidade de dados, a única possibilidade de análise a ser conduzida é para o quinquênio 2010-2015. Ademais, esse período foi pouco conturbado do ponto de vista de choques exógenos, o que é desejável para o exercício aqui conduzido, tendo em vista que o modelo transita em caráter de Business as Usual.

De modo geral, o IBGE utiliza uma matriz de market share para transformar a relação "produto por setor" em "setor por setor", enquanto o NEREUS utiliza diretamente a tabela de Produção para estimar a matriz D. Essa provavelmente deve ser uma fonte de variabilidade entre as estimativas. Em ambos os casos, é necessário fazer ajustes nas entradas das tabelas antes de realizar a transformação a fim de expurgar os efeitos das margens de comércio e transporte no preço do produto. Esse segundo passo também pode gerar mais variabilidade entre os dados quando contrastados. Depois disso, é possível recuperar informações sobre os fatores de produção (capital e trabalho) e utilizar o processo de multiplicação matricial para encontrar a relação "setor por setor" necessária para construção da MCS. Conforme discutido anteriormente, uma terceira fonte de divergências possivelmente devido ao processo de distribuição dos elementos da demanda final.

<span id="page-6-0"></span>Após a estruturação das MIPs, o próximo passo é transformá-las em Matrizes de Contabilidade Social (MCSs). A MCS é uma matriz quadrada que representa a economia em estado de equilíbrio. As linhas da matriz sinalizam o fluxo de bens e serviços, enquanto as colunas representam os pagamentos, ou o fluxo de renda, entre os agentes que compõem a economia. Ela é, basicamente, derivada da Matriz de Insumo-Produto (MIP) e do Sistema de Contas Nacionais (SCN), e sua importância vem da identificação de diversos parâmetros empregados nas funções especificadas no modelo EGC.

Uma MCS pode ser construída de diversas maneiras, mas sempre em concordância com o Modelo EGC que se pretende utilizar. Aqui, as MCSs são compostas por 20 setores, 2 fatores de produção, impostos (sobre importação, ICMS e Outros impostos), governo, família representativa, setor de investimentos e setor externo.

Os valores da MCS são recuperados da MIP e do SCN, mas são necessárias algumas alterações para que se acomode os dados ao modelo. Na parte da demanda final, por exemplo, o consumo do governo equivale à soma do seu próprio consumo e do consumo das Instituições sem Fins de Lucro a Serviço das Famílias (ISFLSF); já o investimento é composto pela soma entre a variação dos estoques e a formação bruta de capital fixo.

Assim como na MIP, a consistência das informações da MCS é verificada através da igualdade entre o somatório da linha e o da coluna correspondente. Havendo diferenças de valor irrisórias e percentualmente irrelevantes (menores que 0,01%) entre esses dois montantes, o valor dessas diferenças foi alocado nas importações setoriais.

#### 2.3 Métricas de validação

As métricas utilizadas na análise consideram MCSs e [Cho et al.](#page-16-4) [\(2013\)](#page-16-4) sinalizam que não há um método mais ou menos apropriado para comparar a distância entre os valores de duas matrizes. Posto isso, aqui foram calculados seis indicadores de ampla utilização pela literatura especializada. Seja *X* uma matriz estimada para 2015 e *Y* a matriz observada, as seguintes métricas podem ser produzidas:

i) **Erro Absoluto Médio (EAM):** é uma medida que quantifica a média das diferenças absolutas entre os elementos de duas matrizes. Seu cálculo é dado por:

$$
EAM = \frac{1}{N} \sum_{i=1}^{n} \sum_{j=1}^{m} |X_{ij} - Y_{ij}|
$$
 (1)

ii) **Mediana dos Desvios Absolutos (MDA):** é uma medida que quantifica a mediana do desvio mediano absoluto entre os elementos de duas matrizes. Sua vantagem frente ao erro absoluto médio é que ela é uma medida robusta a outliers. Seja  $Z_{ij} = \big|X_{ij} - Y_{ij}\big|$  e  $M(\cdot)$  a mediana, a MDA é calculada através de:

$$
MAD = M\left(\left|X_{ij} - Y_{ij}\right|\right) \tag{2}
$$

iii) **Mediana dos Desvios Absolutos Percentuais (MDA%):** é uma medida que quantifica a mediana dos desvios absolutos percentuais entre os elementos da matriz estimada e real com relação aos valores reais. Além de ser robusta a outliers, <span id="page-7-3"></span>essa medida sugere quão distante, em termos percentuais, os valores estimados diferem dos reais. Seja *M* (·) a mediana, tem-se que:

$$
MAD\% = M\left(\frac{|X_{ij} - Y_{ij}|}{Y_{ij}}\right) \tag{3}
$$

iv) **Soma Ponderada dos Desvios Absolutos (SWAD):** é uma medida que leva em consideração uma ponderação de pesos e quantifica a média ponderada dos desvios absolutos entre os elementos de duas matrizes, e é definida por:<sup>[9](#page-7-0)</sup>

$$
SWAD = \frac{1}{N} \sum_{i=1}^{n} \sum_{j=1}^{m} \frac{w_{ij} |X_{ij} - Y_{ij}|}{\max (|X_{ij}|, |Y_{ij}|)}
$$
(4)

v) **Índice U-Theil (U-Theil):** é uma medida que considera tanto a diferença entre os elementos das matrizes quanto a importância relativa de cada matriz.<sup>[10](#page-7-1)</sup> É calculado pela fórmula:

$$
U = \sqrt{\frac{\alpha \sum_{i=1}^{n} \sum_{j=1}^{m} (X_{ij} - Y_{ij})^2}{(1 - \alpha) \sum_{i=1}^{n} \sum_{j=1}^{m} X_{ij}^2 + \alpha \sum_{i=1}^{n} \sum_{j=1}^{m} Y_{ij}^2}}
$$
(5)

vi) **Norma de Frobenius (Frob):** é uma medida que quantifica a diferença quadrática entre os elementos de duas matrizes, e que pode ser calculada de acordo com:

$$
F = \sqrt{\sum_{i=1}^{n} \sum_{j=1}^{m} (X_{ij} - Y_{ij})^2}
$$
(6)

Note que os quatro primeiros indicadores são métricas de diferença absoluta entre as matrizes, enquanto o U-Theil e a Norma de Frobenius são medidas de diferença quadrática. O SWAD leva em consideração uma ponderação de pesos e é uma medida mais geral para a comparação de matrizes com diferentes escalas. Para todas as métricas, números inexistentes (NaN) foram desconsiderados. $^{11}$  $^{11}$  $^{11}$ 

## 3. Resultados

O objetivo desses indicadores, que possuem interpretação semelhante do ponto de vista analítico (quanto menor o valor, melhor), é o de avaliar a performance dos valores estimados para MCS de 2015 com aqueles efetivamente observados na MCS de 2015 (divulgada pelo IBGE) a partir da distância entre esses valores. A seguir apresenta-se o cômputo desses indicadores para as duas bases de dados em questão (Tabela [1\)](#page-8-0).

Conclui-se daí que, para todos os indicadores, a utilização inicial da MCS com dados do IBGE gerou resultados mais próximos dos observados do que a MCS do NEREUS. Essa análise preliminar sustenta que a utilização dos dados do IBGE para execução do modelo traz resultados mais aderentes aos dados observados.

<span id="page-7-0"></span><sup>&</sup>lt;sup>9</sup>Assumiu-se  $w_{ij} = 1$  para todos os elementos.

<span id="page-7-1"></span><sup>&</sup>lt;sup>10</sup>Assumiu-se  $\alpha = 0.5$ .

<span id="page-7-2"></span> $11$ Essa última ressalva implica em resultados diferentes dos apresentados em [Primerano](#page-17-11) [\(2022\)](#page-17-11).

<span id="page-8-0"></span>Tabela 1. Avaliação da performance de estimação entre as matrizes de contabilidade social

|               | FAM   | MAD  | MAD% | SWAD U-Theil |      | Frob     |
|---------------|-------|------|------|--------------|------|----------|
| IBGE          | 75842 | -380 | 0.15 | 0.14         | 0.54 | 12636959 |
| <b>NEREUS</b> | 75914 | 572  | 0.20 | 0.18         | 0.54 | 12685643 |

Apesar disso, o Erro Absoluto Médio, o U-Theil e a norma de Frobenius apresentam valores muito próximos. Isso sugere que, de um modo geral, a MCS do NEREUS é uma excelente *proxy* para a primeira base de dados.

Na realidade, utilizando o SWAD e/ou o MAD% como medidas de grau de ajuste, o que os resultados revelam é que, ao se utilizar a base do NEREUS, a perda de aderência aos dados é de apenas 4 a 5% em comparação com a base do IBGE.

De onde vem essa perda de aderência? Ela decorre de um desalinhamento inicial entre bases de dados? O que torna as projeções dessas bases de dados distinta? A discrepância com relação aos dados observados do IBGE é observada para quais agentes da economia? Ela ocorre na negociação dos insumos intermediários, componentes de valor agregado, ou componentes de demanda final? Essas perguntas são extremamente importantes para a validação do modelo e para possíveis ajustes ex-post.

As figuras apresentadas no apêndice têm o intuito de adentrar nessas discussões. A primeira figura relata os desvios percentuais absolutos de cada elemento da <code>MCS</code> do <code>NEREUS</code> contra a MCS do IBGE, ambas para o ano de 2010, i.e.  $|({\rm MCS}_{2010}^{NE} \mathrm{MCS}_{2010}^{IB})/\mathrm{MCS}_{2010}^{IB}|$ . Conforme discutiu-se anteriormente, devido a diferenças metodológicas na construção das MIPs, é de se esperar divergências entre essas bases de dados. A análise da Figura [A.1](#page-14-0) sugere que a maior fonte de discrepância entre as MCSs não parece vir da negociação de insumos intermediários, mas sim dos componentes de investimento, exportações e governo.

A segunda figura do apêndice dá indícios dos maiores desvios das projeções com relação às observações. O que se conclui é que as maiores discrepâncias da MCS projetada com base nos dados do NEREUS com relação à MCS produzida a partir dos dados observados do IBGE se deve ao consumo do Governo de Atividades Imobiliárias (A12) e Serviços Domésticos (A20), conforme se observa na Figura [A.2a.](#page-15-0) Já a Figura [A.2b](#page-15-0) informa que o maior hiato das projeções com relação aos dados informados pelo IBGE para o ano de 2015 se deve ao recolhimento de ICMS junto ao setor de Artes, Cultura, Esporte e Recreação (A18).

Esses pontos são relevantes para uma melhor compreensão e aprimoramento do funcionamento do modelo, assim como para análises vindouras. Por que essas divergências ocorrem? Elas são reflexos de possíveis choques que atingiram a economia, ou a modelagem pode ser aprimorada?

Note-se que duas portas se abrem com a execução desse exercício. A primeira vem da análise direta dessas divergências avaliando a existência de possíveis choques: no primeiro caso, houve alteração de políticas governamentais com relação ao aluguel de imóveis (Lei do Inquilinato, por exemplo) e contratação de empregadas domésticas (PEC das Empregadas Domésticas)? Já no caso dos dados do IBGE, houve alterações nas políticas de tributação dos setores de Arte e Cultura (Lei Rouanet)? Caso a resposta seja positiva para qualquer um desses questionamentos, então essa discrepância nos dados se deve a alterações de políticas e abre-se um espaço relevante para analisar os efeitos desses possíveis choques.

Outra maneira de lançar luz sobre o diferencial entre projeções e observações é através do aprimoramento da modelagem, e daí se tem duas fontes de melhorias: i) os dados e a calibração dos parâmetros do modelo podem ser revistos, ou ii) pode-se implementar alguma teoria que contribua para a redução dessas discrepâncias como, por exemplo, se propor alguma teoria de incentivo fiscal endógena para o setor de Artes e Cultura.

Seguindo a análise, é possível "zerar" esses elementos destoantes vistos na Figura [A.2](#page-15-0) e investigar divergências mais singelas, o que é feito na Figura [A.3](#page-15-1) do Apêndice; nele se observa que as discrepâncias remanescentes estão concentradas nas negociações com o exterior e no vetor de investimentos.

Um ponto que chama a atenção são as discrepâncias nas importações do setor de Construção [MCS*EXT*,*A*6] e na Poupança Externa [MCS*INV*,*EXT* ], tanto na matriz do NEREUS quanto na matriz do IBGE. Como a incongruência entre as projeções e o que é observado está presente em ambas as bases de dados, isso pode estar sugerindo algo fora do Business as Usual, como, por exemplo, o investimento externo e a aquisição de máquinas e equipamentos importados realizadas pelo setor de construção direcionados aos estádios e à provisão de infraestrutura para sediar a Copa de 2014. $^{12}$  $^{12}$  $^{12}$ 

A inspeção das últimas linhas/colunas das Figuras [A.3a](#page-15-1) e [A.3b](#page-15-1) também revela algo importante: Para os agregados, as previsões se aproximam de modo satisfatório dos dados efetivamente observados em ambas as bases de dados.

A Figura [A.3](#page-15-1) também sugere que a divergência do consumo intermediário para os dados projetados/observados não parece ser tão relevante entre as bases de dados. Para reforçar isso, a Figura [A.4](#page-16-5) reporta os mesmos desvios com enfoque apenas nas negociações setoriais. O que se observa é um padrão bastante similar entre as projeções das bases de dados. Outra evidência disso é que o rank de participação relativa do produto setorial no produto nacional não difere entre as matrizes estimadas (Tabela [2\)](#page-10-0).

De um modo geral, essas constatações têm duas implicações para o processo de validação: primeiro, elas reforçam a ideia de que as diferenças metodológicas no estabelecimento dos insumos intermediários (para essas duas abordagens) é uma questão de ordem inferior, e; segundo, elas sugerem que o modelo EGC utiliza a informação de negociações setoriais dessas bases de dados de modo equânime, provavelmente estabelecendo valores muito próximos para os parâmetros do lado da oferta.

A Tabela [2](#page-10-0) compara a produção doméstica bruta gerada pelo modelo a partir das duas MCSs estimadas para 2015, e a produção doméstica bruta obtida com base na MCS advinda das informações cedidas pelo IBGE para aquele ano. $^{13}$  $^{13}$  $^{13}$  São apresentados

<span id="page-9-1"></span>13A produção doméstica bruta do modelo pode ser interpretada como uma aproximação do PIB setorial.

<span id="page-9-0"></span><sup>&</sup>lt;sup>12</sup>Estes exemplos são apenas um chamariz para elucidar a questão e carecem de maior investigação. Projetar com precisão essas negociações específicas é uma tarefa difícil para qualquer modelo: decisões estratégicas de investimentos setoriais costumam contrariar o Business as Usual e a exportação e importação de bens e serviços pode ser decorrente de fatores externos e do câmbio, que geralmente são tidos como exógeno em modelos como o utilizado.

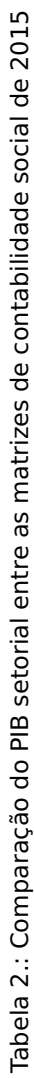

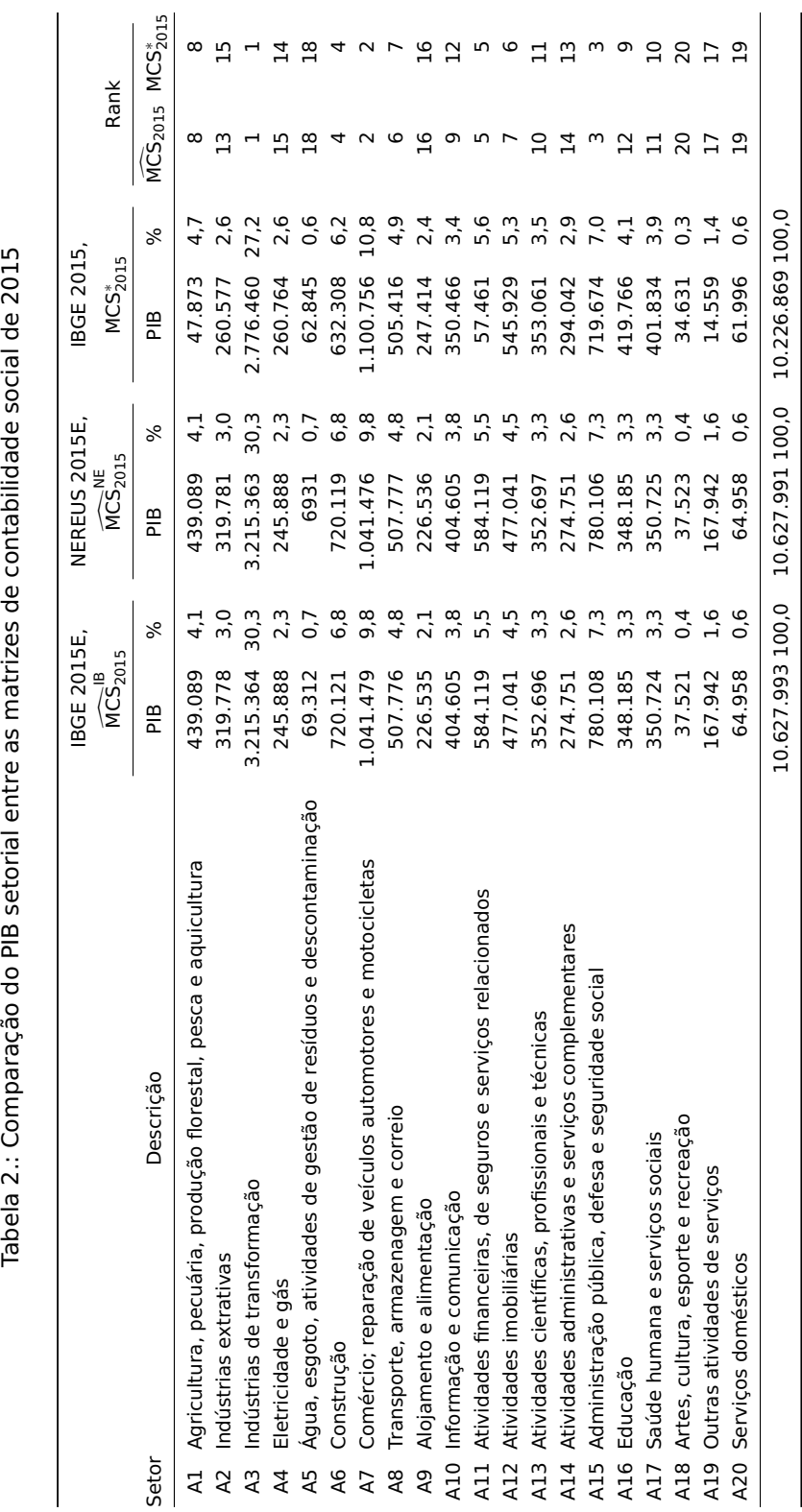

Nota: Para as duas MCSs obtém-se o mesmo rank setorial.

Nota: Para as duas MCSs obtém-se o mesmo rank setorial.

<span id="page-10-0"></span>Validando um modelo dinâmico de equilíbrio geral computável para a economia brasileira 11

#### 12 Primerano e Penna

os níveis (em R\$ milhares) e as participações relativas do produto setorial no produto nacional preconizadas por cada uma dessas matrizes.

Do exercício conduzido, relevante também para averiguar quais seriam os setores com maior participação relativa no PIB sugeridos pelo modelo, também se destacam as seguintes considerações:

- i) Não há diferenças nas participações relativas entre a MCS estimada para 2015 com dados do IBGE e a MCS estimada com dados do NEREUS;
- ii) O rank de participação relativa do produto setorial no produto nacional entre as matrizes estimadas e a observada é preservado para 11 dos 20 os setores (ele é o mesmo para os setores A1, A3, A5, A6, A7, A9, A11, A15, A18, A19 e A20);
- iii) O rank de participação relativa do produto setorial no produto nacional entre as matrizes estimadas e a observada diverge para os setores A2, A4, A8, A10, A12, A13, A14, A16 e A17. Nestes casos, as matrizes estimadas sinalizaram uma maior relevância para os setores A2, A8, A10 e A13, enquanto os setores A4, A14 e A16 perderam posições no rank;<sup>[14](#page-11-0)</sup>
- iv) Em média, a produção setorial estimada se desvia da observada em 9,7%.
	- a. Para 7 setores, esse desvio está entre 0 e 8%;
	- b. para 10 setores, entre 8 e 16%, e;
	- c. para apenas 3 setores, entre 16 e 23%.

## 4. Comentários finais

É crucial que os modelos de equilíbrio geral computável (EGC) sejam validados de forma adequada antes de serem utilizados na formulação de políticas econômicas. Isso ajuda a garantir que as decisões políticas sejam baseadas em informações confiáveis e precisas, aumentando assim a probabilidade de políticas efetivas e bem-sucedidas.

Este estudo fez uso de um modelo EGC dinâmico recursivo que foi alimentado com três matrizes de contabilidade social, uma a partir da MIP de 2010 do NEREUS e outras duas, a partir das MIPs do IBGE divulgadas nos anos de 2010 e de 2015. Todas as matrizes de contabilidade social construídas apresentam 20 setores de atividade, 4 agentes de demanda final (famílias, governo, investimento e setor externo), dois fatores de produção (capital e trabalho), e impostos (imposto de renda, ICMS, imposto de importação e outros impostos, inclusive IPI, líquidos de subsídios).

As matrizes de contabilidade social do IBGE e do NEREUS datadas de 2010 foram utilizadas como insumo no modelo EGC e projetadas até o ano de 2015. Depois foi feita uma comparação com os valores efetivamente observados naquele ano advindos da MCS de 2015 formulada com os dados do IBGE.

Primeiramente, a performance geral das projeções - medida pela distância entre os valores estimados e os observados - foi analisada. A MCS projetada que se mostrou mais aderente aos dados foi aquela construída a partir da MIP do IBGE, pois todas as métricas

<span id="page-11-0"></span><sup>&</sup>lt;sup>14</sup>A maior diferença entre o rank observado e o estimado é de 2 posições, para mais ou para menos, exceto para os setores A10 e A16, que, respectivamente, ganharam e perderam 3 colocações nas MCSs estimadas.

<span id="page-12-0"></span>(EMA, MAD, MAD%, SWAD, Theil-U e Norma de Frobenius) indicam menores hiatos entre projeções e dados observados.

Explorando em maiores detalhes os hiatos entre as MCSs do IBGE, constatou-se que as maiores divergências ocorreram para a arrecadação do ICMS do setor de Artes e Cultura, e menor grau para a importação do setor de Construção e poupança externa.

No que se refere a negociação de insumos intermediários, a projeção com base na matriz do IBGE também se mostrou singelamente mais aderente do que a do NEREUS. Já os resultados para as projeções setoriais agregadas, tanto com base nos dados do NEREUS quanto nos dados do IBGE, foram relativamente satisfatórios.

Além de se identificar a base de dados mais adequada para a condução de exercício, também é importante indagar quão bem os resultados do modelo mimetizam a realidade. O MAD% e o SWAD indicam que a falta de acurácia das nossas estimativas é da ordem de 14 a 15%, utilizando a base de dados do IBGE, e de 18 a 20%, utilizando a base de dados do NEREUS. Para se ter um critério de comparação: para o modelo USAGE, amplamente utilizado nos EUA, essa falta de acurácia é da ordem de 19% [\(Di](#page-17-3)[xon e Rimmer,](#page-17-3) [2009\)](#page-17-3).

Apesar dessa validação dos dados e do modelo, é necessário tecer algumas considerações. A primeira delas é que aqui foi conduzida uma análise de Business as Usual, ou seja, o exercício se abstém de choques. Essa foi a ideia inicial em [Dixon e Rimmer](#page-17-3) [\(2009\)](#page-17-3) e é a que parece ser a mais adequada numa primeira análise de validação. Primeiro, por que o quinquênio 2010-2015 foi um período pouco conturbado para a economia brasileira do ponto de vista de choques exógenos, o que condiz com a ideia de BAU. Segundo, porque é a partir dessa análise preliminar é que surgem indícios de quais choques e/ou melhorias teóricas deveriam ser explorados numa análise ex-post: Tributação da Lei Rouanet, PEC das Empregadas Domésticas, Lei do Inquilinato e Copa de 2014 seriam alguns exemplos.

Uma segunda ressalva é que todo o processo de validação do modelo é dependente dos dados e de sua estrutura: dados mais agregados ou desagregados poderiam gerar resultados diferentes, assim como bases de dados alternativas. Aqui se explorou apenas as bases de dados do NEREUS e do IBGE por conta de sua pronta disponibilidade, entretanto, a literatura nacional apresenta uma série metodologias para se obter estimativas de MIPs que poderiam contribuir (ou não) para uma validação mais acurada.

Um terceiro ponto é que o modelo de [Hosoe et al.](#page-17-0) [\(2016\)](#page-17-0) é um modelo com estrutura teórica bastante simples. Apesar da Navalha de Ockham não vislumbrar isso como um impedimento, diversas complexidades poderiam ser propostas para que a modelagem se torne mais realística, como, por exemplo: fazer uso da hipótese de retornos crescentes de escala em determinados setores; utilizar estimativas mais precisas das elasticidades setoriais de [Armington](#page-16-6) [\(1969\)](#page-16-6); especificar e melhorar a modelagem das transações com parceiros comerciais etc. Entretanto, nada garante que essas melhorias teóricas tragam consigo projeções mais precisas. Um novo processo de validação precisa ser feito e o modelo com estrutura mais elegante precisa ser testado contra o modelo subjacente.

Ainda assim, os resultados apresentados sugerem que o modelo aqui empregado, embora estruturalmente simples, tem a capacidade de, a partir da MIP oficial do país,

<span id="page-13-0"></span>

| Setor          | Descrição                                                        |  |  |  |  |
|----------------|------------------------------------------------------------------|--|--|--|--|
| A1             | Agricultura, pecuária, produção florestal, pesca e aquicultura   |  |  |  |  |
| A2             | Indústrias extrativas                                            |  |  |  |  |
| A <sub>3</sub> | Indústrias de transformação                                      |  |  |  |  |
| A4             | Eletricidade e gás                                               |  |  |  |  |
| A <sub>5</sub> | Agua, esgoto, atividades de gestão de resíduos e descontaminação |  |  |  |  |
| A6             | Construção                                                       |  |  |  |  |
| A7             | Comércio; reparação de veículos automotores e motocicletas       |  |  |  |  |
| A8             | Transporte, armazenagem e correio                                |  |  |  |  |
| A9             | Alojamento e alimentação                                         |  |  |  |  |
| A10            | Informação e comunicação                                         |  |  |  |  |
| A11            | Atividades financeiras, de seguros e serviços relacionados       |  |  |  |  |
| A12            | Atividades imobiliárias                                          |  |  |  |  |
| A13            | Atividades científicas, profissionais e técnicas                 |  |  |  |  |
| A14            | Atividades administrativas e serviços complementares             |  |  |  |  |
| A15            | Administração pública, defesa e seguridade social                |  |  |  |  |
| A16            | Educação                                                         |  |  |  |  |
| A17            | Saúde humana e serviços sociais                                  |  |  |  |  |
| A18            | Artes, cultura, esporte e recreação                              |  |  |  |  |
| A19            | Outras atividades de serviços                                    |  |  |  |  |
| A20            | Serviços domésticos                                              |  |  |  |  |

Tabela A.3. Descrição dos setores de atividade do modelo

realizar projeções de qualidade e fornecer informações acuradas que podem ser utilizadas para conduzir diversas análises para a economia brasileira.

Por fim, a última ressalva é a de que o processo de validação de modelos é sistemático e dinâmico. Novas bases de dados e alterações na estrutura teórica de modelos requer novas validações, e isso é de suma importância para a eficácia das políticas que se baseiam nesses modelos.

Espera-se que este trabalho desperte o interesse de acadêmicos e modeladores para esta questão e que fortaleça a necessidade de realizar análises semelhantes às conduzidas neste estudo.

# Apêndice

As figuras a seguir são apresentados conforme a estrutura da Matriz de Contabilidade Social formulada: tem-se dois fatores de produção: Capital (CAP) e Trabalho (LAB); três tipos de impostos: de importação (IM), Imposto sobre Circulação de Mercadorias e Serviços (ICMS) e, outros impostos (Out). Também temos as famílias (HOH), o Governo (GOV), um agente de investimentos (INV) e o setor Externo (EXT). Por fim, nosso modelo possui vinte setores de atividade, os quais são expostos na Tabela [A.3.](#page-13-0)

Conforme discutido no texto, a Figura [A.1](#page-14-0) relata os desvios percentuais absolutos dos valores de cada elemento da MCS do NEREUS contra a MCS do IBGE, ambas para o ano de 2010, i.e.  $\big|{\rm (MCS_{2010}^{NE}-MCS_{2010}^{IB})}\div{\rm MCS_{2010}^{IB}}\big|$ . Assim, valores com maiores discrepâncias entre essas duas bases de dados podem ser identificados com tonalidades mais fortes.

<span id="page-14-0"></span>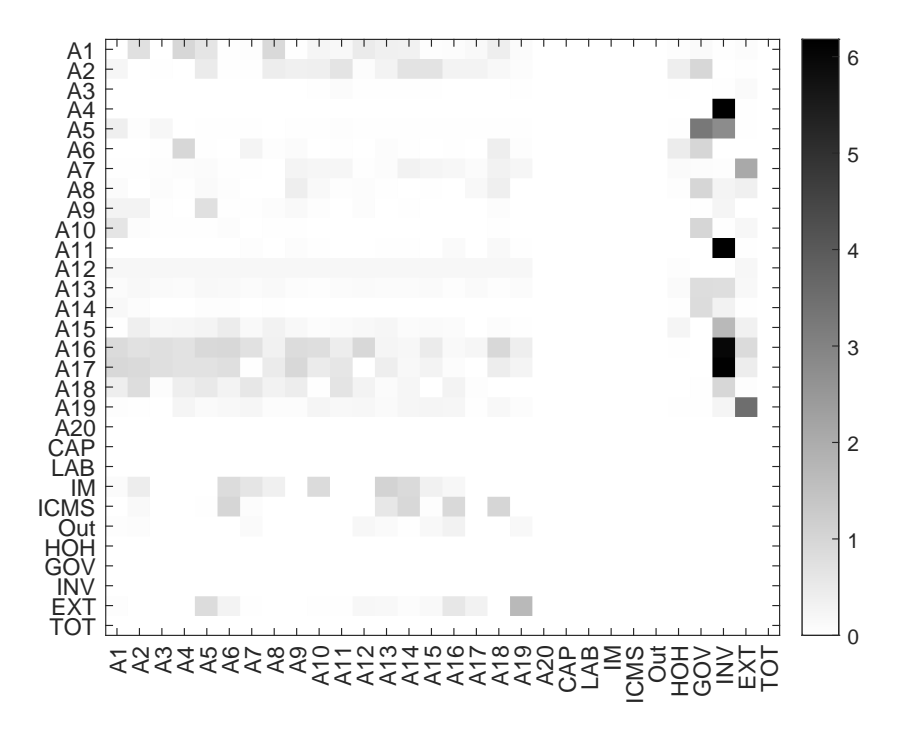

Figura A.1. Desvio Percentual Absoluto - MCS do NEREUS 2010 contra MCS do IBGE, 2010.

A Figura [A.2](#page-15-0) apresenta os desvios percentuais absolutos para: (a) a MCS projetada para 2015 com dados do Nereus de 2010 contra a MCS do IBGE observada para 2015, ou seja,  $\overline{\phantom{a}}$  $\overline{\phantom{a}}$  para 2015 com dados do IBGE de 2010 contra a MCS do IBGE observada, ou seja,  $\left(\widehat{\text{MCS}}_{2015}^{NE} - \text{MCS}_{2015}^{IB}\right) \div \text{MCS}_{2015}^{IB}\Big|$ , e; (b) a MCS projetada  $\overline{\phantom{a}}$  $\overline{\phantom{a}}$ res discrepâncias. Assim, as figuras dão uma ideia de quais elementos projetados estão  $\left(\widehat{\text{MCS}}_{2015}^{IB} - \text{MCS}_{2015}^{IB}\right) \div \text{MCS}_{2015}^{IB}\right)$ . Novamente, tonalidades mais fortes indicam maiomais distantes dos observados.

Na Figura [A.3,](#page-15-1) o mesmo exercício da segunda figura é apresentado; entretanto, os elementos mais destoantes na MCS do NEREUS (consumo do Governo de Atividades Imobiliárias (A12) e de Serviços Domésticos (A20)) e na MCS do IBGE (recolhimento de ICMS junto ao setor de Artes, Cultura, Esporte e Recreação (A18)) foram zerados.

Por fim, a Figura [A.4](#page-16-5) também segue as duas primeiras figuras, mas com enfoque apenas nos setores de atividades.

<span id="page-15-0"></span>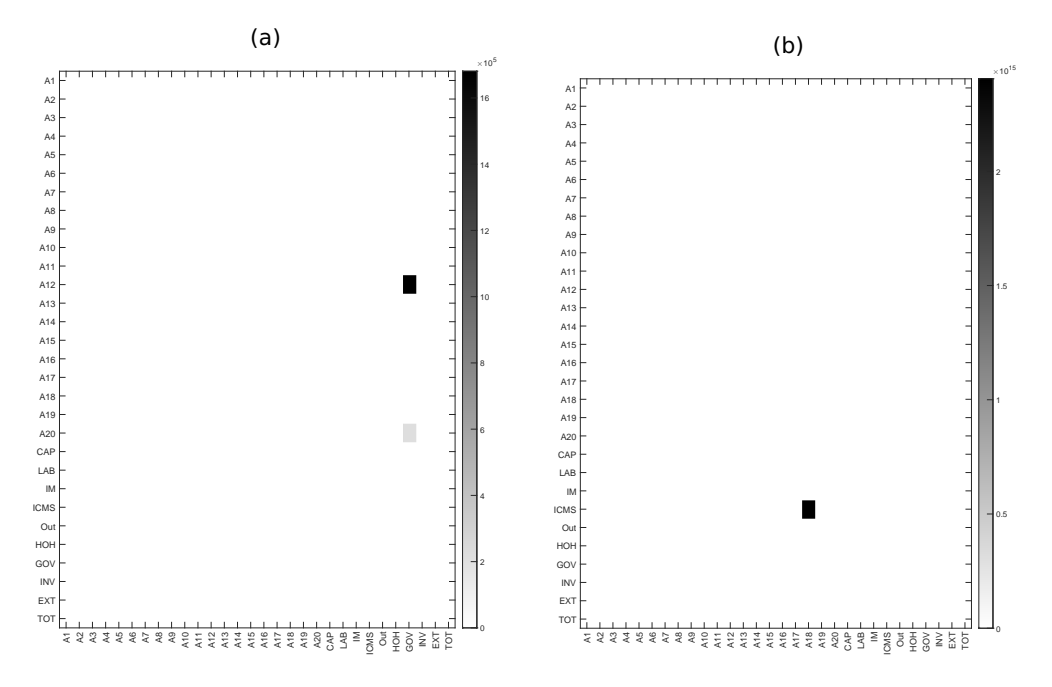

Figura A.2. Desvio Percentual Absoluto das Projeções (a partir de NEREUS e IBGE, 2010) com Relação às Observações (IBGE, 2015)

<span id="page-15-1"></span>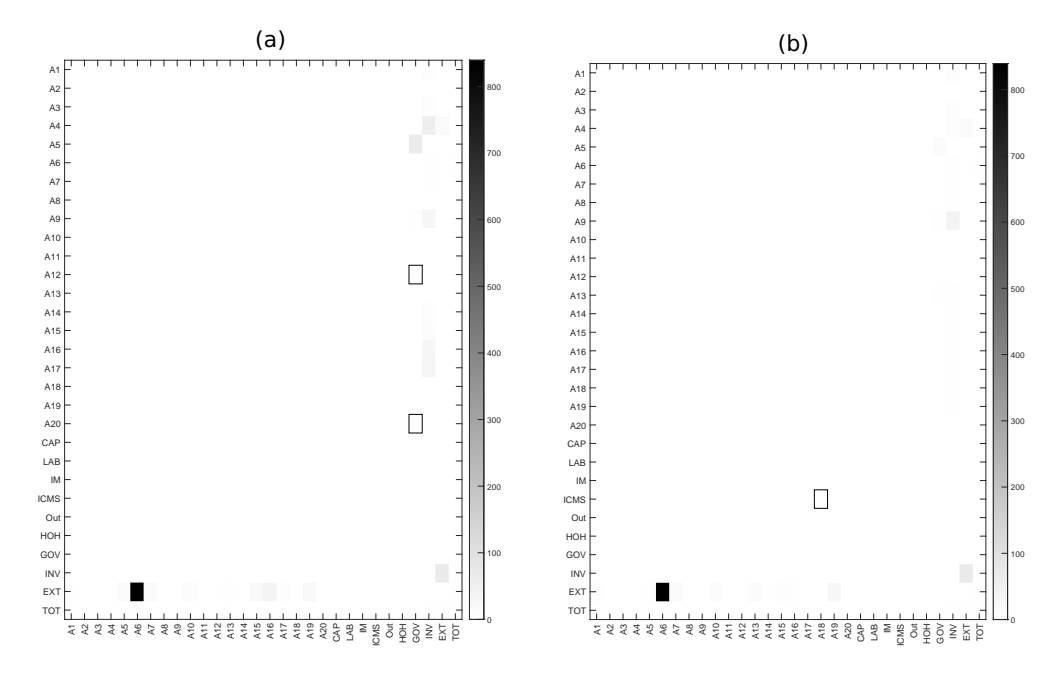

Figura A.3. Desvio Percentual Absoluto das Projeções (NEREUS e IBGE) contra Observações (desvios anteriores zerados)

<span id="page-16-5"></span>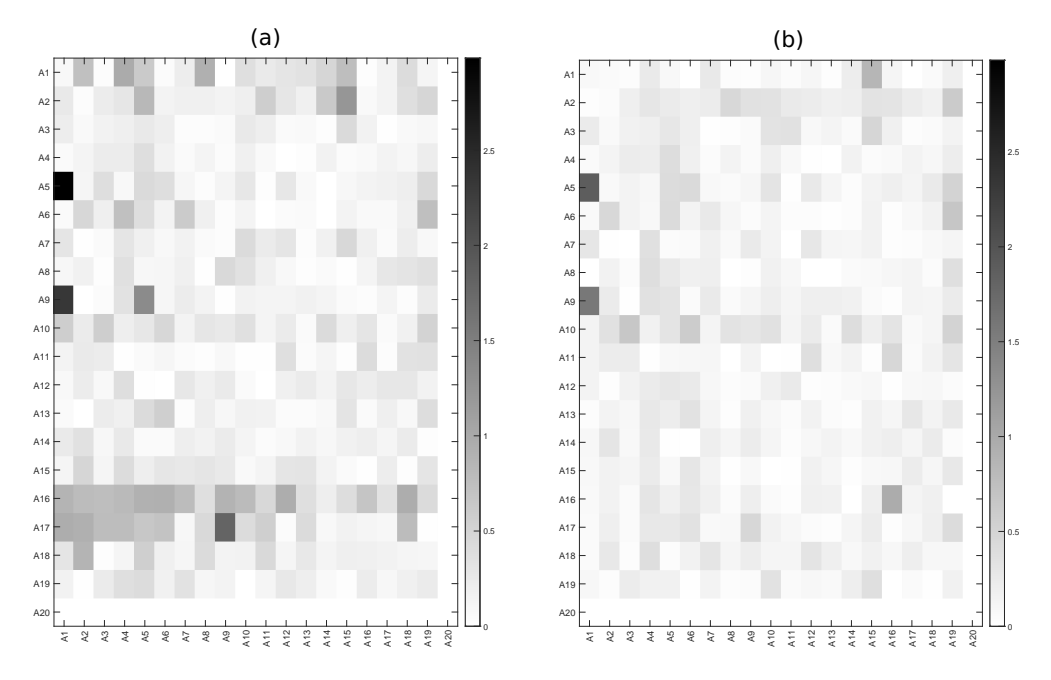

Figura A.4. Desvio Percentual Absoluto das Projeções (NEREUS e IBGE) contra Observações (desvios anteriores zerados)

# Referências Bibliográficas

<span id="page-16-3"></span>Alves-Passoni, Patieene e Fabio N. P. Freitas (2020): "Estimação de matrizes insumoproduto anuais para o Brasil no Sistema de Contas Nacionais Referência 2010," Texto para Discussão 25, UFRJ / Instituto de Economia. [\[3,](#page-2-1) [6\]](#page-5-1)

<span id="page-16-6"></span>Armington, P. (1969): "A theory of demand for products distinguished by place of production," IMF Staff Papers, 16 (1), 159–178. [\[13\]](#page-12-0)

<span id="page-16-1"></span>Buchmann, Jurandir Luiz, Angélica Massuquetti, e André Filipe Zago de Azevedo (2021): "Análise de cenários do agronegócio brasileiro frente à China, aos EUA e à UE, utilizando um modelo de equilíbrio geral computável," Revista de Economia e Sociologia Rural, 59. [\[3\]](#page-2-1)

<span id="page-16-2"></span>Carvalho, Micaele Martins de, Aline Souza Magalhães, e Edson P. Domingues (2022): "Mecanismos de precificação de carbono no Brasil: Custos econômicos e potenciais de abatimento," in Prêmio BNDES pelo Clima, Banco Nacional de Desenvolvimento Econômico e Social, 118–181. [\[3\]](#page-2-1)

<span id="page-16-4"></span>Cho, B., S. S. Cho, e J. Lee (2013): "An alternative approach of input-output tables to dynamic structure changes in Korean IT industries," Technological and Economic Development of Economy, 19 (2), 257–271. [\[7\]](#page-6-0)

<span id="page-16-0"></span>Dixon, Peter B. e B. R. Parmenter (1996): Computable general equilibrium modelling for policy analysis and forecasting, vol. 1, Elsevier Science B.V. [\[1\]](#page-0-0)

<span id="page-17-3"></span>Dixon, Peter B. e Maureen T. Rimmer (2009): "Forecasting with a EGC model: Does it work?" Rel. Técn., University of Melbourne. [\[2,](#page-1-2) [13\]](#page-12-0)

<span id="page-17-9"></span>Grijó, E. e D. A. Bêrni (2006): "Metodologia completa para a estimativa de matrizes de insumo-produto," Teoria e evidência econômica, 14 (26), 9–42. [\[3,](#page-2-1) [6\]](#page-5-1)

<span id="page-17-6"></span>Guilhoto, J.J.M. e U.A. Sesso Filho (2005): "Estimação da matriz insumo-produto a partir de dados preliminares das contas nacionais," Economia Aplicada, 9 (2), 277–299. [\[3,](#page-2-1) [6\]](#page-5-1)

<span id="page-17-8"></span>Guilhoto, Joaquim José Martins. e U.A. Sesso Filho (2010): "Estimação da matriz insumoproduto utilizando dados preliminares das contas nacionais: Aplicação e análise de indicadores econômicos para o Brasil em 2005," Economia & Tecnologia, 23, 53–62. [\[3,](#page-2-1) [6\]](#page-5-1)

<span id="page-17-4"></span>Hosoe, Nobuhiro (2014): "Estimation errors in input-output tables and prediction errors in computable general equilibrium analysis," Economic Modelling, 42, 277–286. [\[3\]](#page-2-1)

<span id="page-17-0"></span>Hosoe, Nobuhiro, Kenji Gasawa, e Hideo Hashimoto (2016): Textbook of Computable General Equilibrium Modelling: Programming and simulations, University of Tokyo Press, 2nd ed. [\[1,](#page-0-0) [4,](#page-3-4) [5,](#page-4-1) [13\]](#page-12-0)

<span id="page-17-2"></span>Lkhanaajav, Esmedekh, Munkh-Ireedui Bayarjargal, e Vaanchig Ganshir (2016): ["Deve](http://documents.worldbank.org/curated/en/165811529489911962/Developing-a-recursive-dynamic-CGE-model-of-the-Mongolian-economy-the-ERI-CGE-model)[loping a recursive dynamic EGC model of the Mongolian economy: The ERI CGE model,](http://documents.worldbank.org/curated/en/165811529489911962/Developing-a-recursive-dynamic-CGE-model-of-the-Mongolian-economy-the-ERI-CGE-model)" Working Paper 127396, World Bank. [\[1\]](#page-0-0)

<span id="page-17-10"></span>Martinez, Thiago Sevilhano (2014): "Estimação das tabelas auxiliares de impostos e margens da matriz de insumo-produto com mínima perda de informação: Algoritmo RAWS," Texto para discussão, Instituto de Pesquisa Econômica Aplicada. [\[3,](#page-2-1) [6\]](#page-5-1)

<span id="page-17-7"></span>Nazareth, Marcos Spínola, Angelo Costa Gurgel, e Wilson da Cruz Vieira (2019): "Federalismo fiscal market-preserving: Uma análise de equilíbrio geral computável para o Brasil," Estudos Econômicos (São Paulo), 49, 265–304. [\[3\]](#page-2-1)

<span id="page-17-12"></span>Oliveira, João Maria de (2020): "Efeitos da equalização tributária regional e setorial no Brasil: Uma aplicação de equilíbrio geral dinâmico," Tese de Doutorado, Universidade de Brasília, Brasília. [\[6\]](#page-5-1)

<span id="page-17-5"></span>Penna, C. M., Ricardo A. de Castro Pereira, N. Trompieri Neto, e W. L. Paiva (2021): "Modelo de equilíbrio geral computável e análise insumo-produto: Contrastando aplicações para o Ceará," in Economia do Ceará em debate 2020, IPECE, vol. 1, 27–43. [\[3\]](#page-2-1)

<span id="page-17-11"></span>Primerano, Vincenzo (2022): "Uma proposta de modelo de equilíbrio geral dinâmico recursivo para a economia brasileira: Análises e projeções a partir de uma matriz insumoproduto," Dissertação de Mestrado, Programa de Pós-Graduação em Economia, Universidade Federal do Ceará, Fortaleza. [\[4,](#page-3-4) [5,](#page-4-1) [8\]](#page-7-3)

<span id="page-17-1"></span>Roberts, Barbara M. (1994): "Calibration procedure and the robustness of CGE models: Simulations with a model for Poland," Economic Change and Restructuring, 27 (3), 189– 210. [\[1\]](#page-0-0)

Validando um modelo dinâmico de equilíbrio geral computável para a economia brasileira 19

<span id="page-18-0"></span>Rokicki, Bartlomiej, Oliver Fritz, Jonathan M. Horridge, e Geoffrey J. D. Hewings (2021): ["Survey-based versus algorithm-based multi-regional input-output tables within the](https://doi.org/10.1080/09535314.2020.1839385) [CGE framework - The case of Austria,](https://doi.org/10.1080/09535314.2020.1839385)" Economic Systems Research, 33 (4), 470–491. [\[3\]](#page-2-1)

<span id="page-18-4"></span>Tourinho, Octávio Augusto Fontes, Yann Le Boulluec Alves, e Napoleão Luiz Costa da Silva (2010): ["Implicações econômicas da reforma tributária: Análise com um modelo](https://doi.org/10.1590/S0034-71402010000300006) [CGE,](https://doi.org/10.1590/S0034-71402010000300006)" Revista Brasileira de Economia, 64 (3), 307–340. [\[3\]](#page-2-1)

<span id="page-18-1"></span>Van Dijk, Michiel, George Philippidis, e Geert Woltjer (2016): "Catching up with history: A methodology to validate global CGE models," Rel. Técn., LEI Wageningen UR, FOOD-SECURE project office. [\[3\]](#page-2-1)

<span id="page-18-2"></span>Zhao, Xin, Katherine V. Calvin, Marshall A. Wise, e Gokul Iyer (2021): ["The role of glo](https://doi.org/10.1016/j.eap.2021.07.007)[bal agricultural market integration in multiregional economic modeling: Using hindcast](https://doi.org/10.1016/j.eap.2021.07.007) [experiments to validate an Armington model,](https://doi.org/10.1016/j.eap.2021.07.007)" Economic Analysis and Policy, 72, 1-17. [\[3\]](#page-2-1)

<span id="page-18-3"></span>Ziesmer, Johannes, Ding Jin, Sneha D. Thube, e Christian Henning (2023): ["A dynamic](https://doi.org/10.1007/s10614-022-10248-4) [baseline calibration procedure for CGE models,](https://doi.org/10.1007/s10614-022-10248-4)" Computational Economics, 61 (4), 1-38. [\[3\]](#page-2-1)